# JS Promise Handling Asynchronous Results 1

#### Topics Covered

- **Client/Server Communication** 
	- Synchronous
	- Asynchronous
- Callback functions (for handling asynchronous events)
- **Promise**

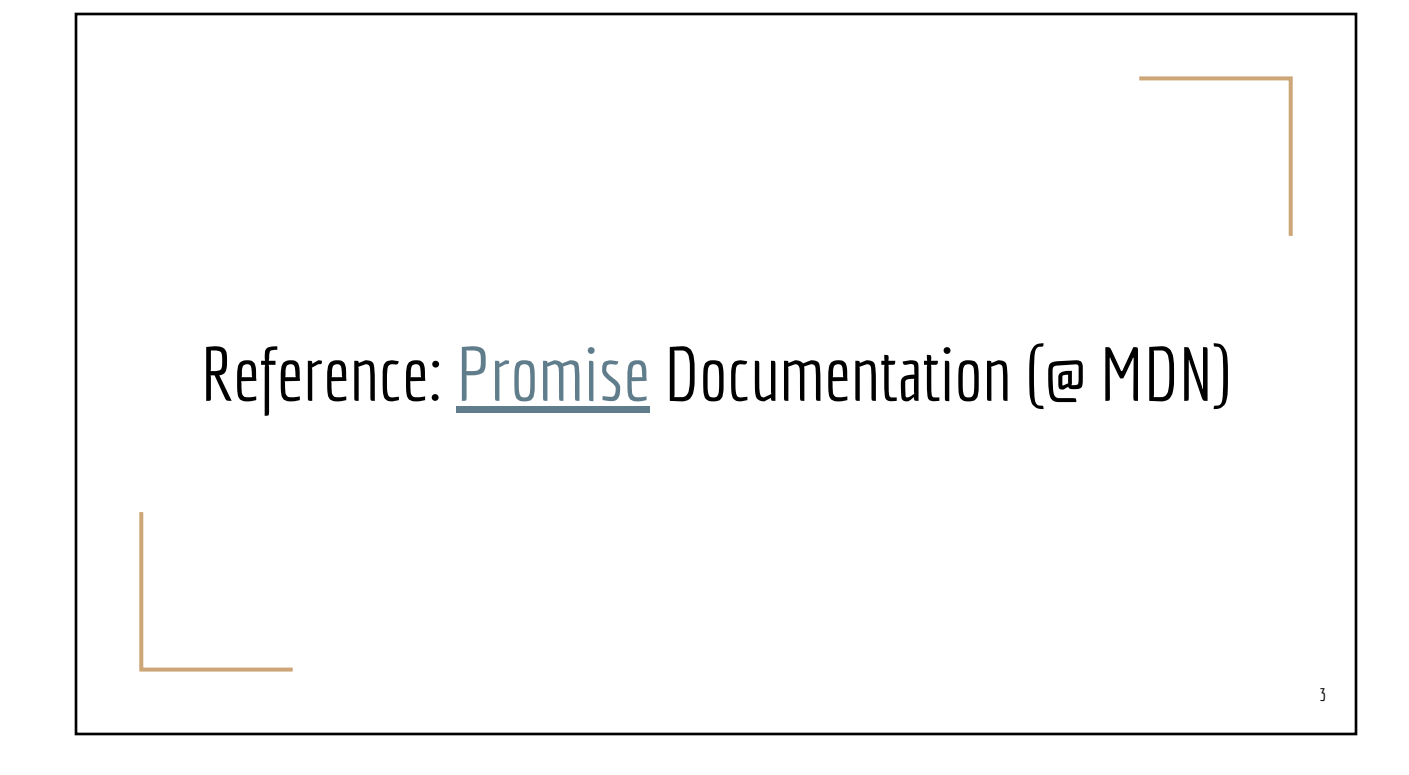

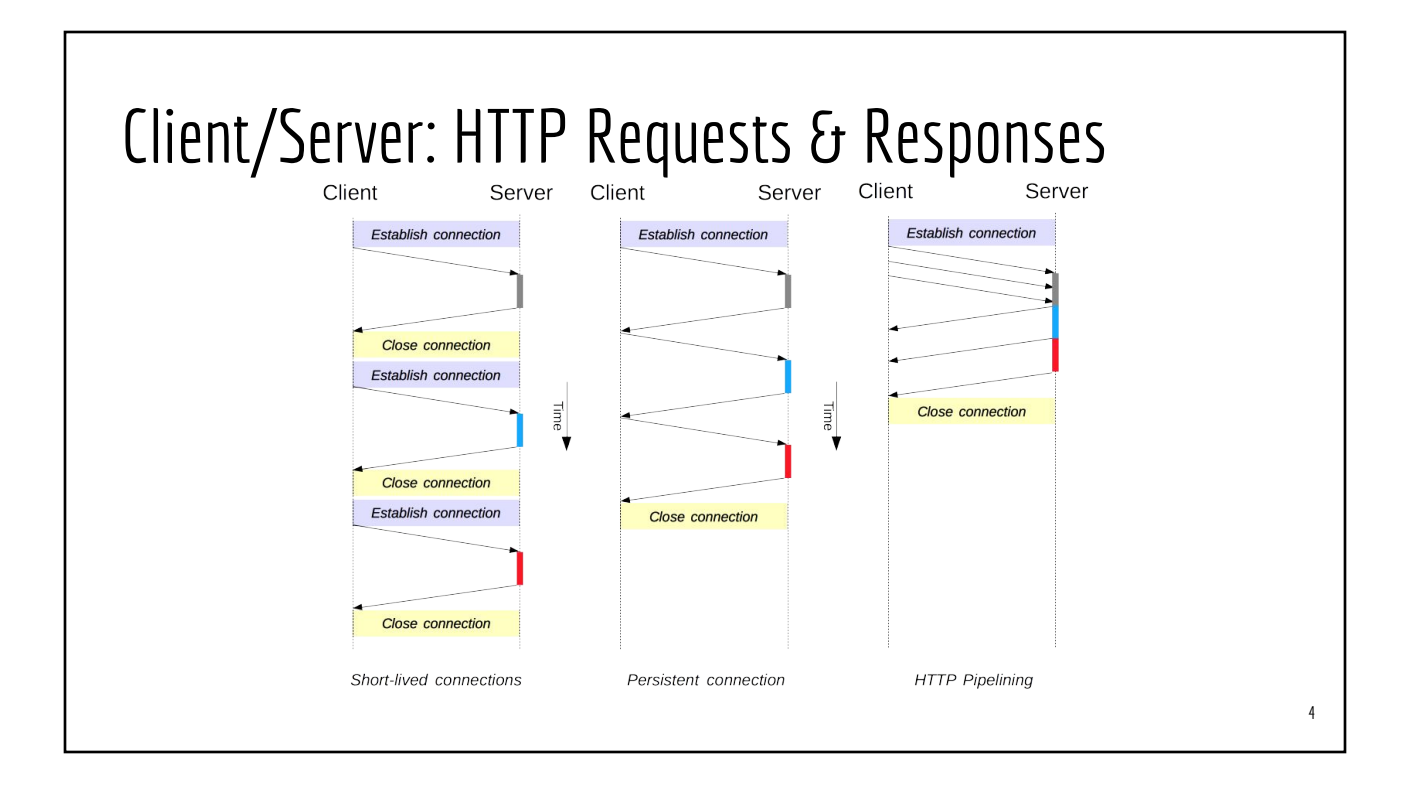

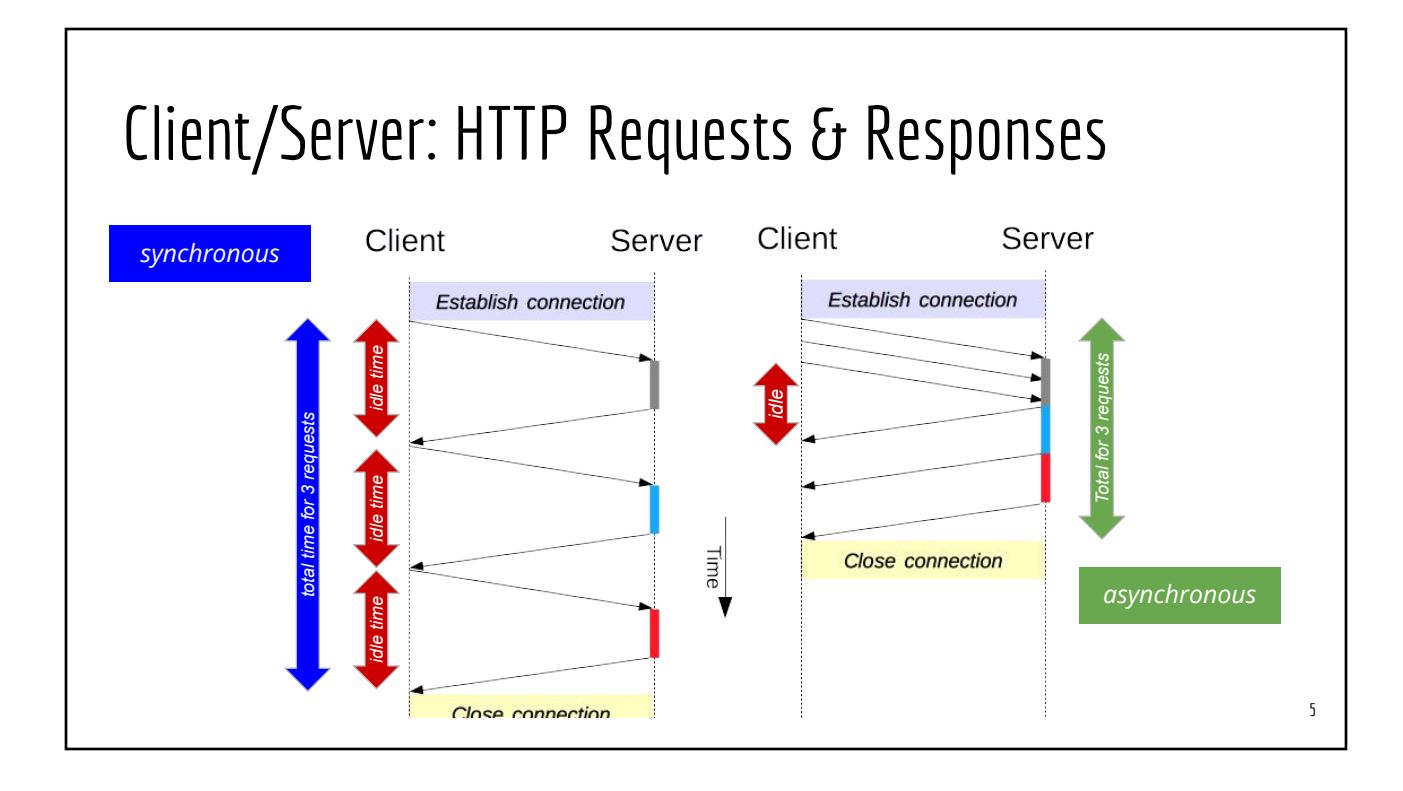

## Synchronous vs. Asynchronous Requests

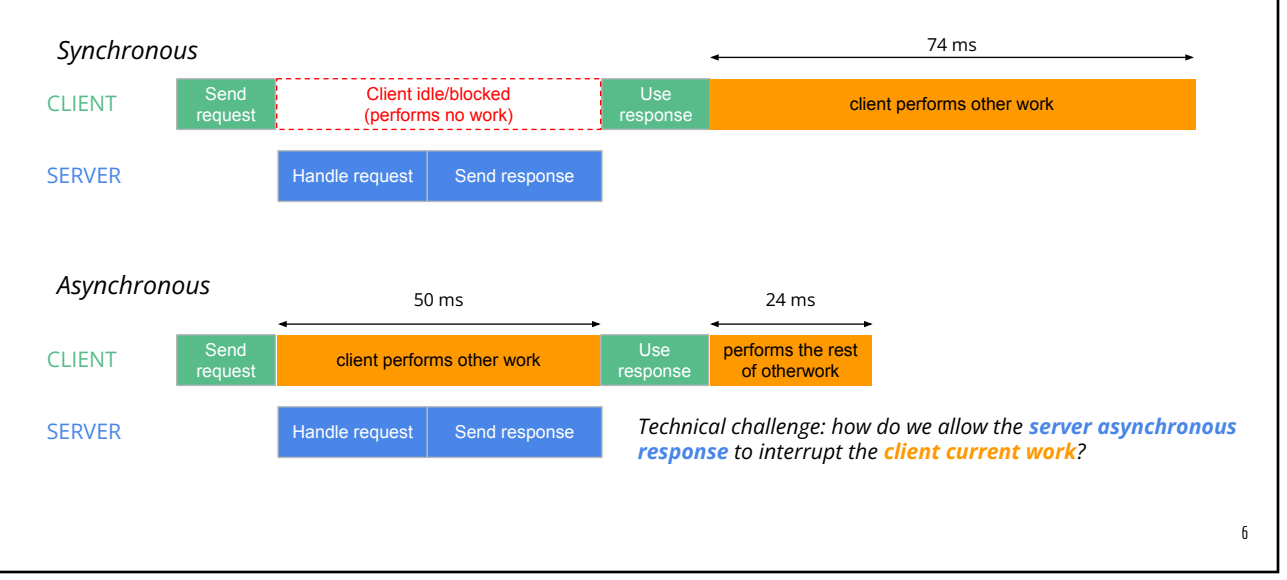

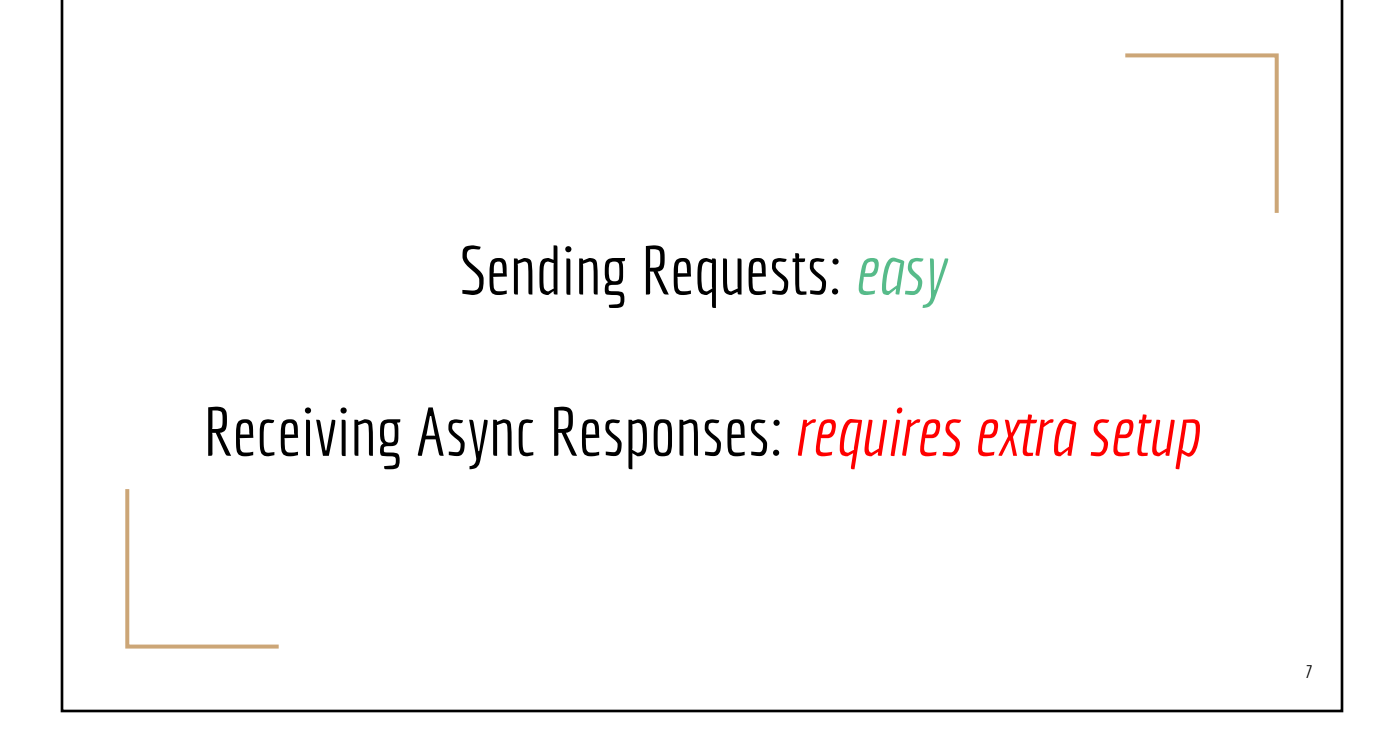

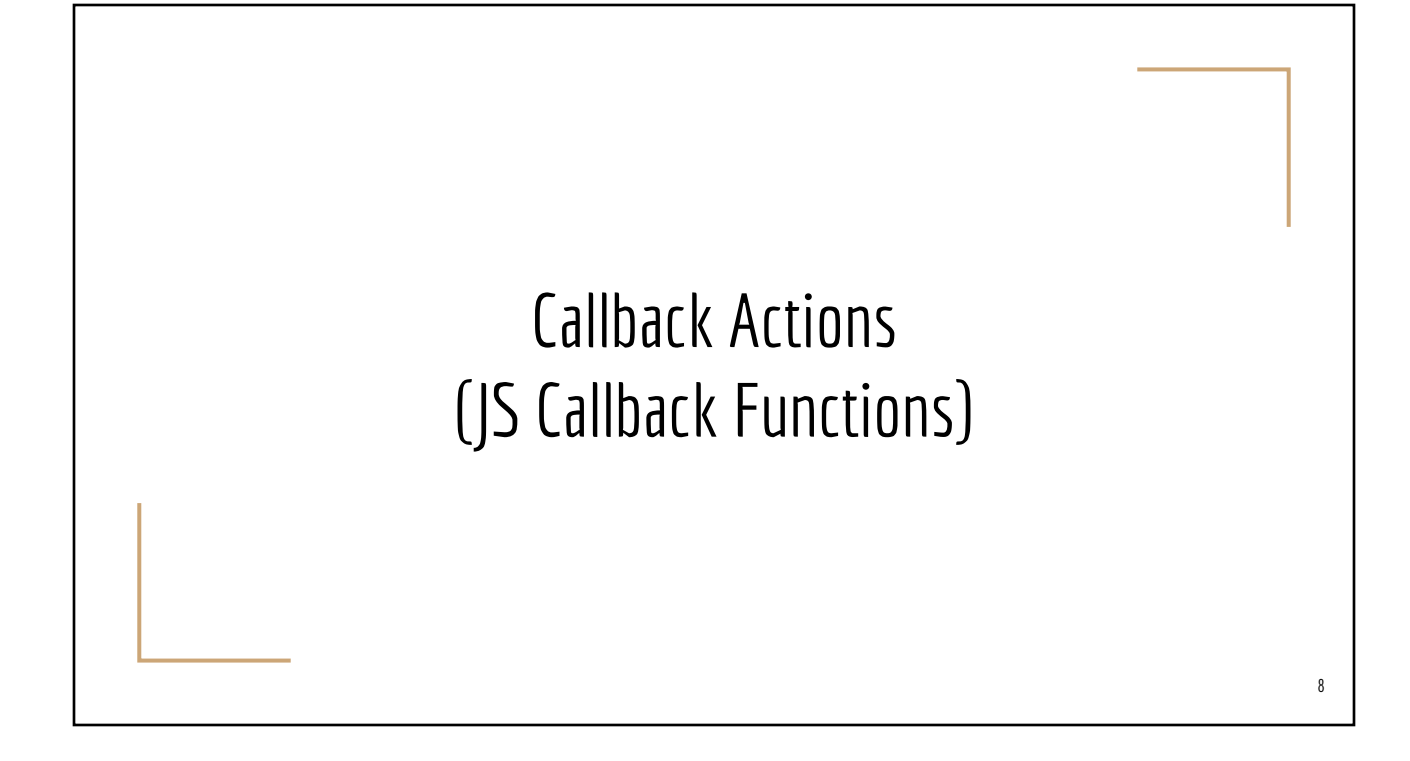

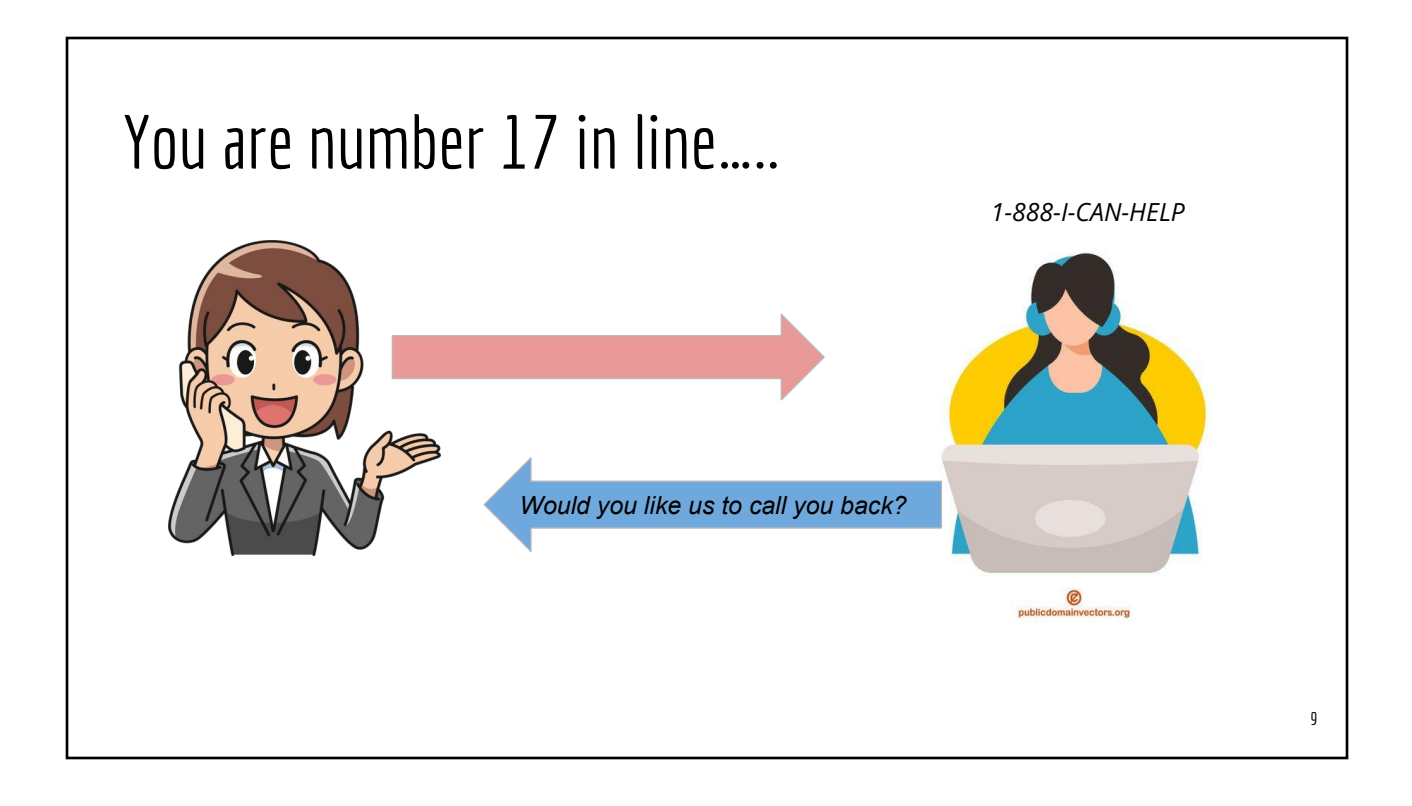

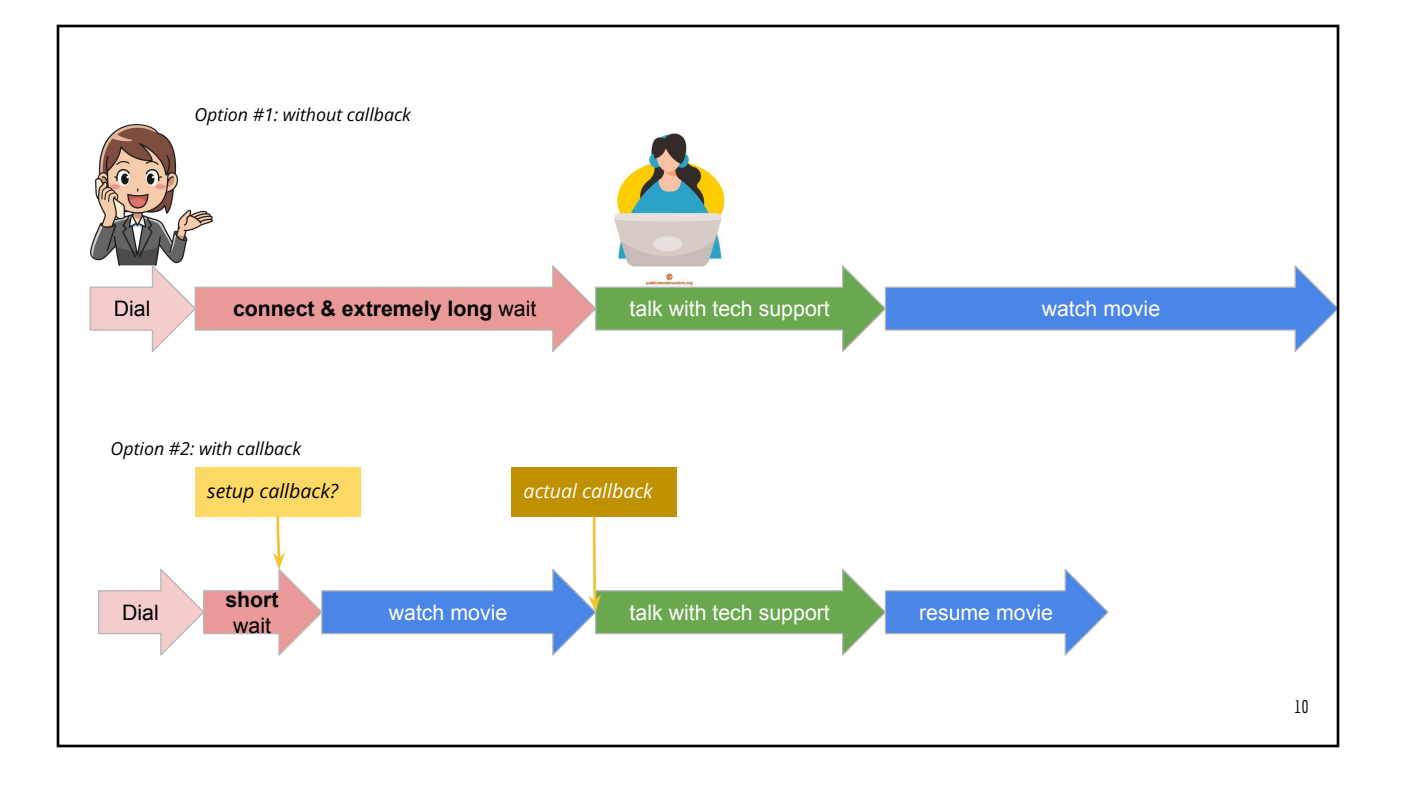

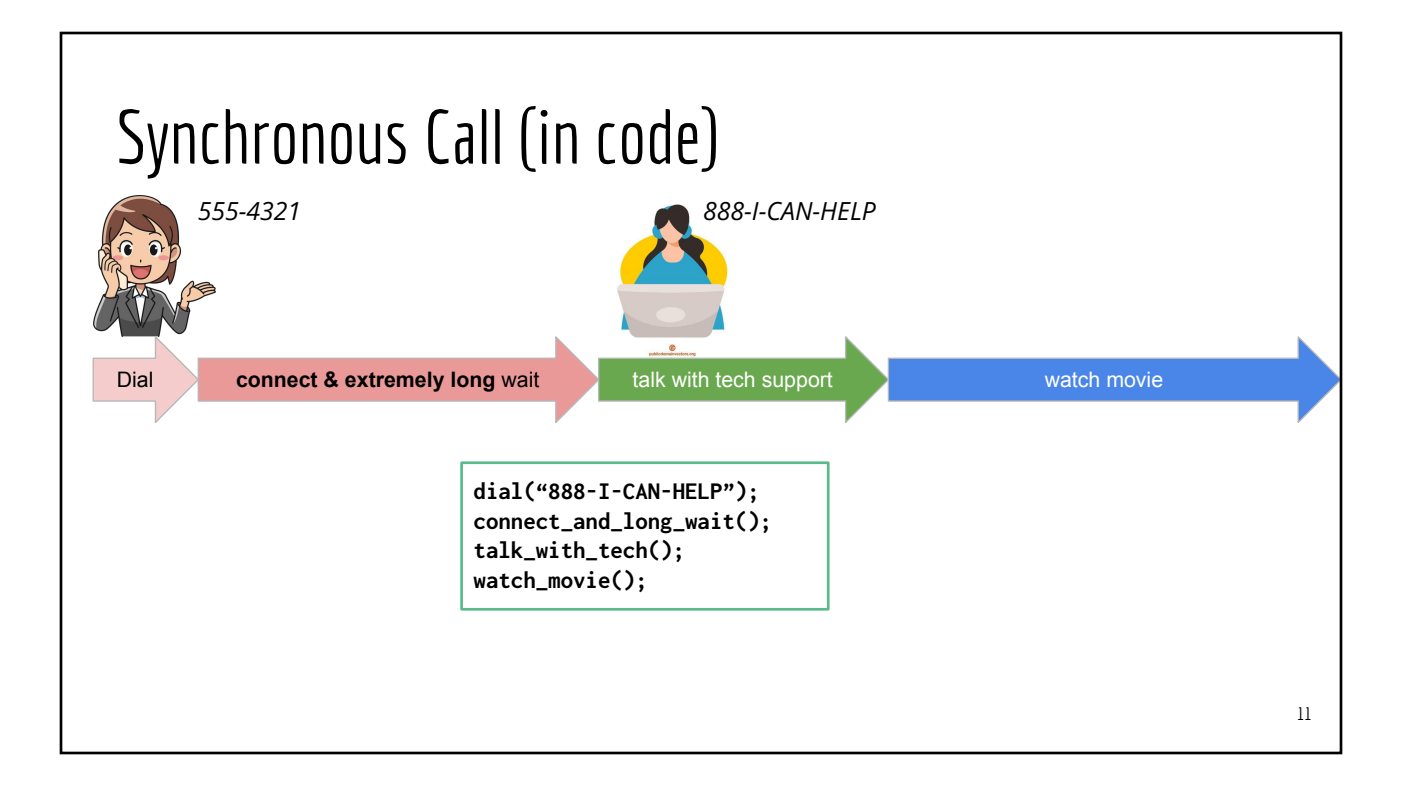

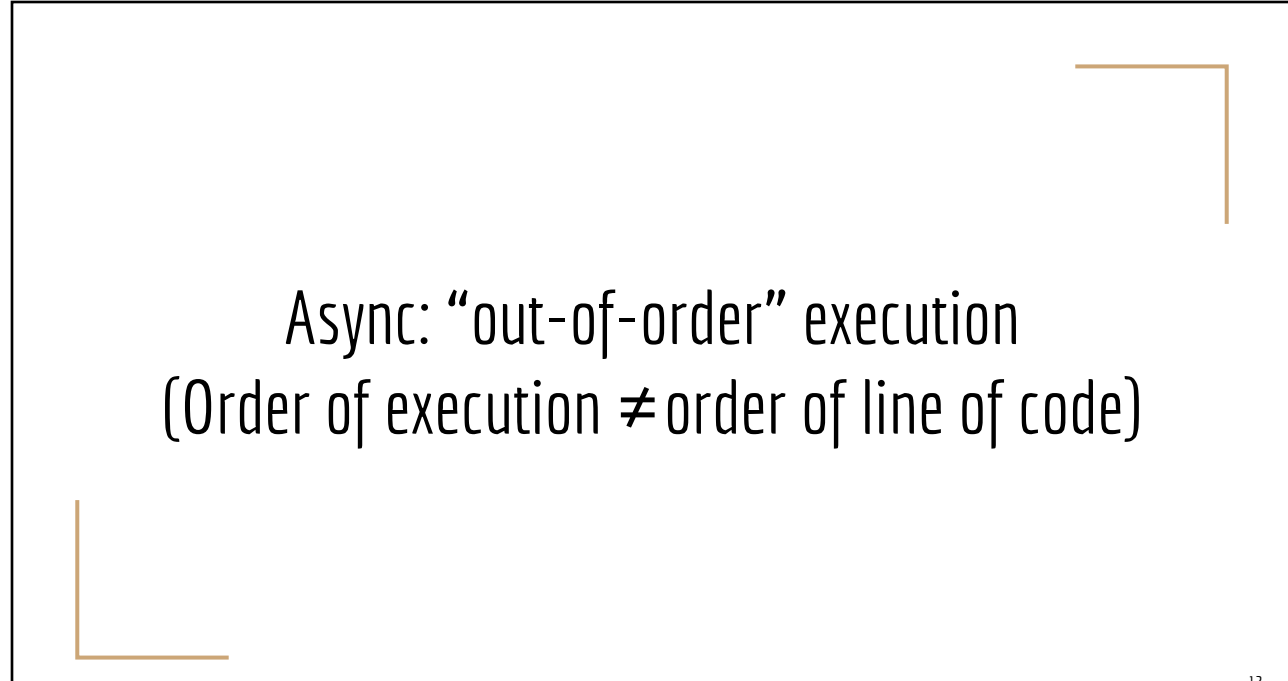

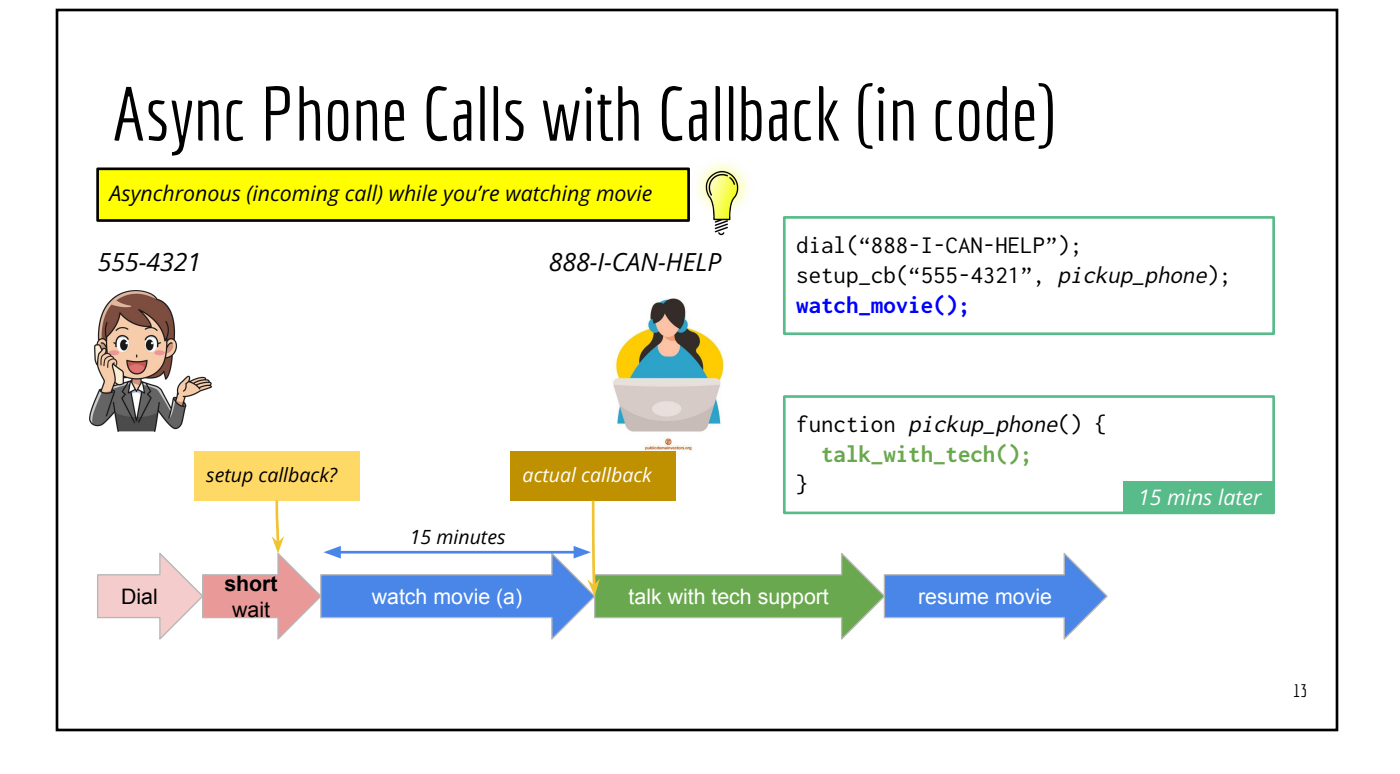

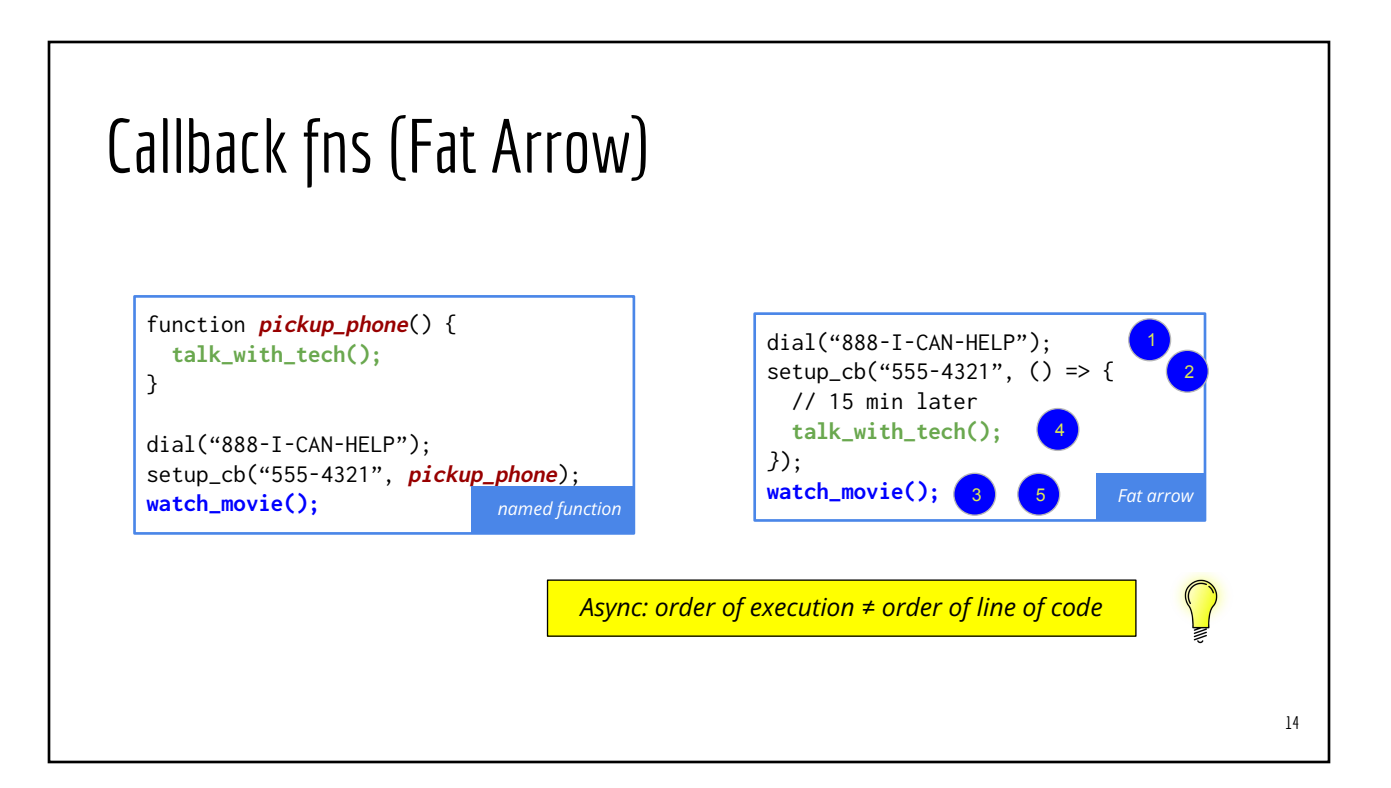

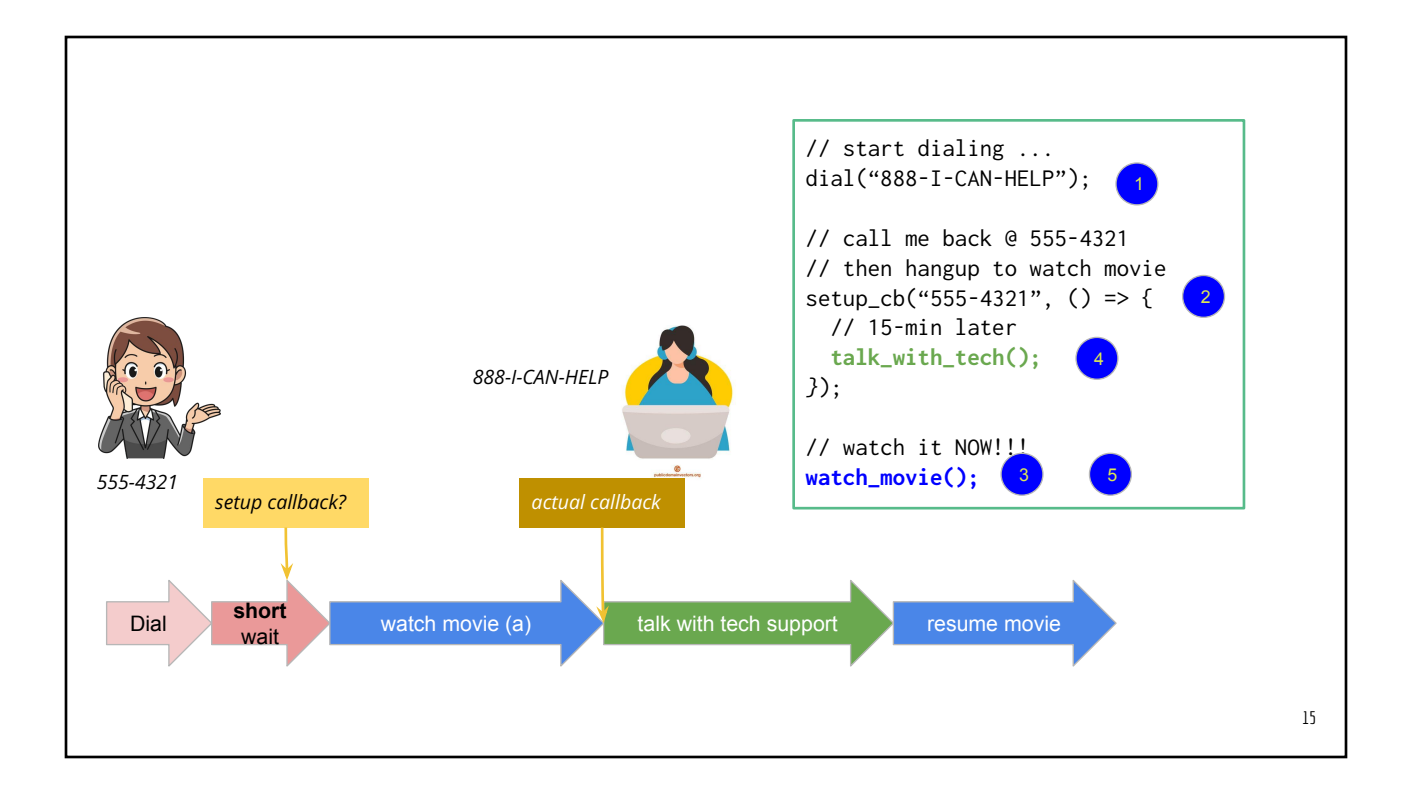

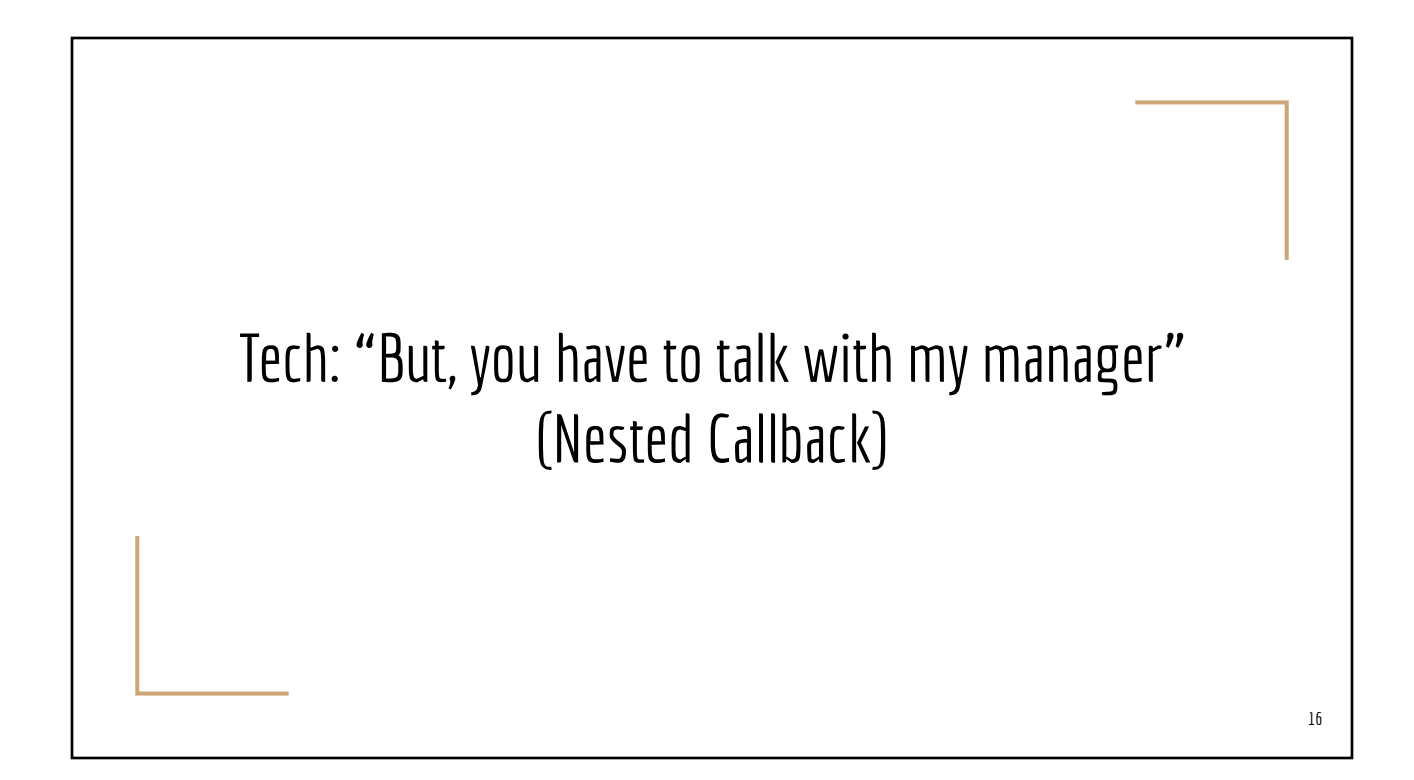

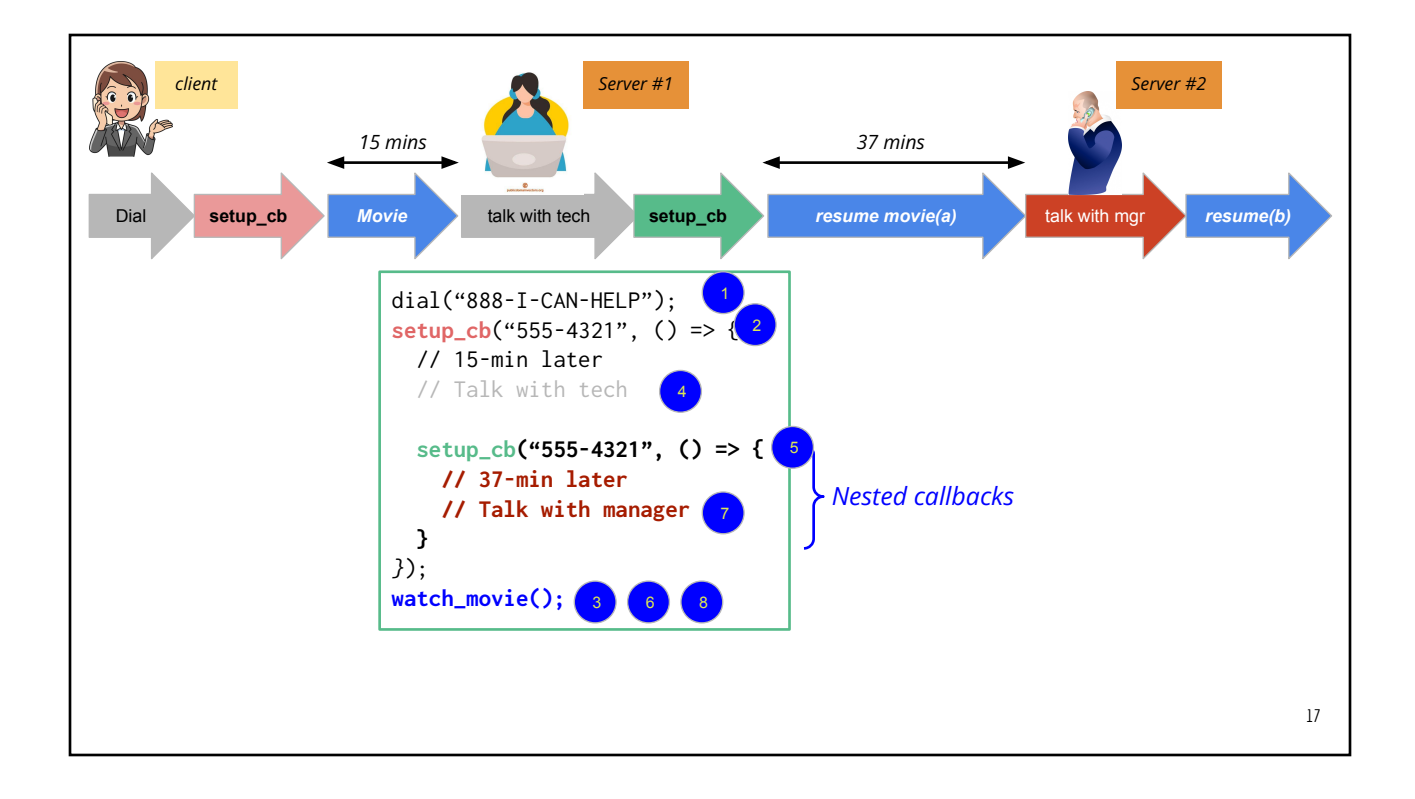

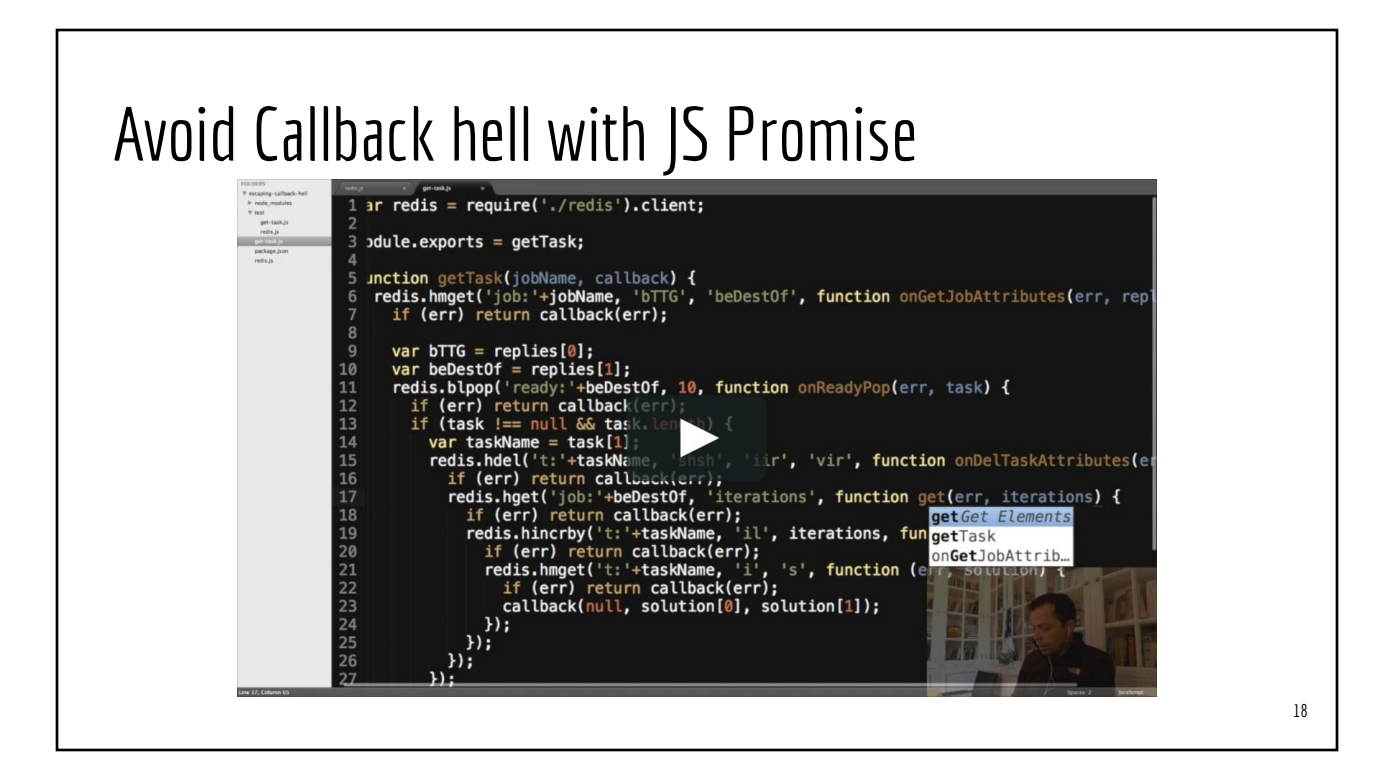

#### How to Initiate Async HTTP Requests?

- fetch() function
	- Native in browser
	- NPM node-fetch
- Axios library
- Both fetch() and axios() use JS Promise

## *IOU = I owe you note Promise to pay debt/loan*

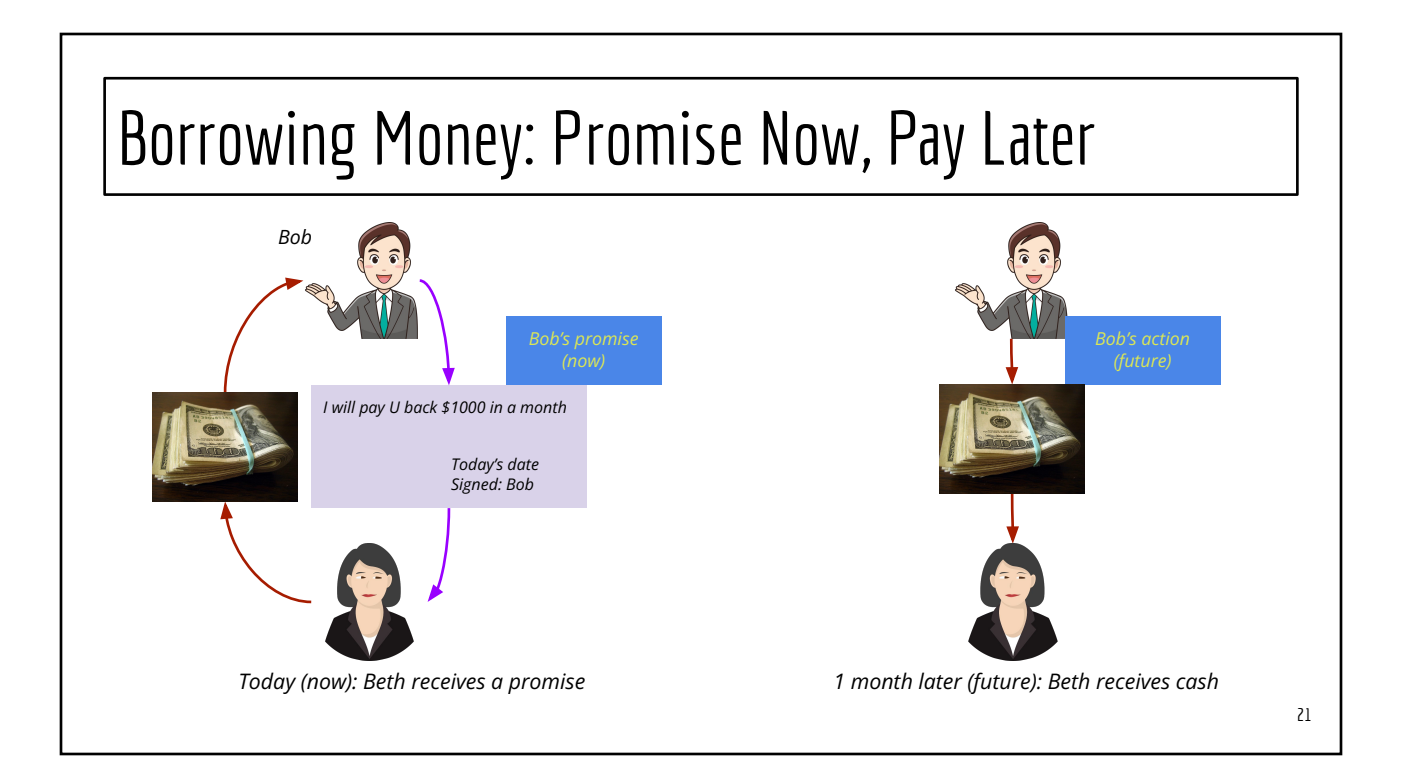

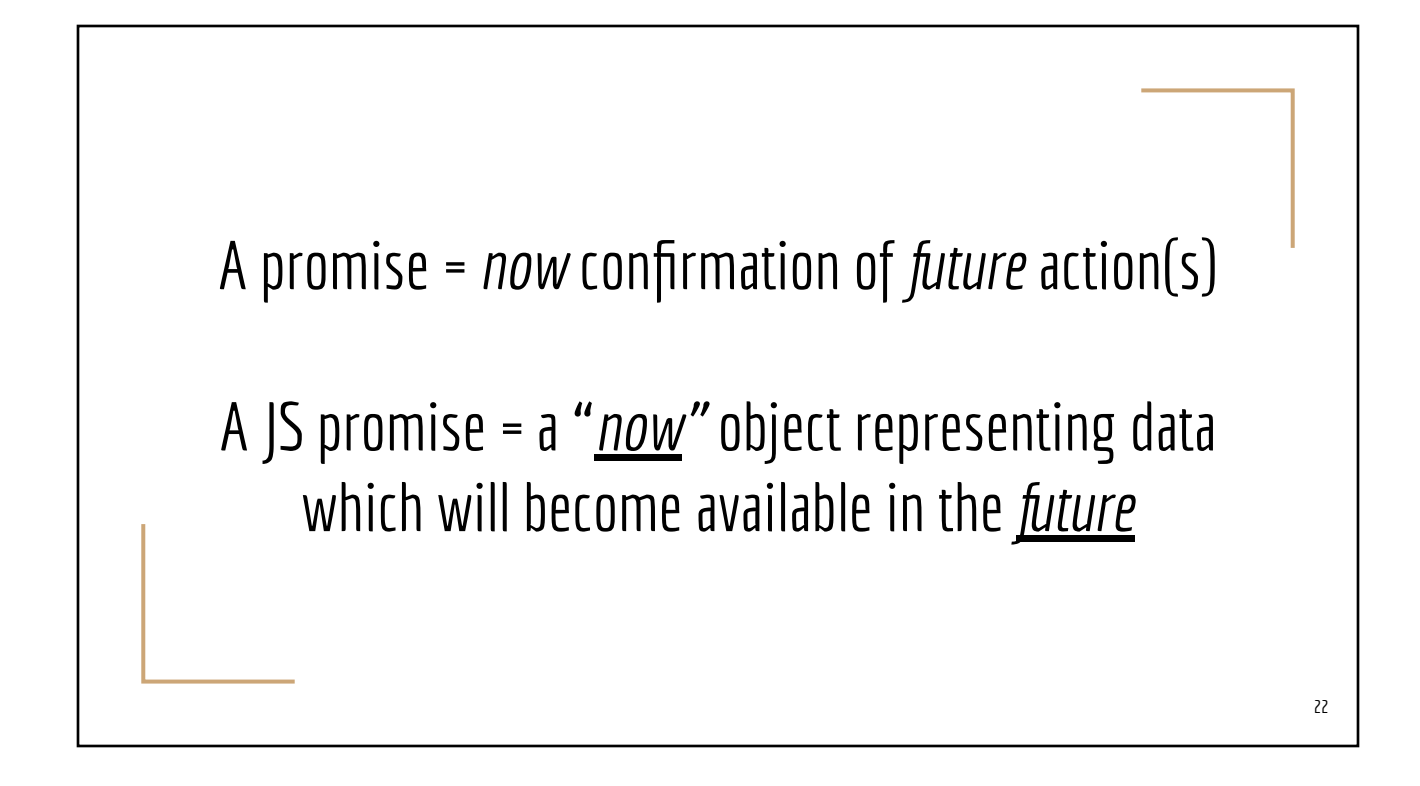

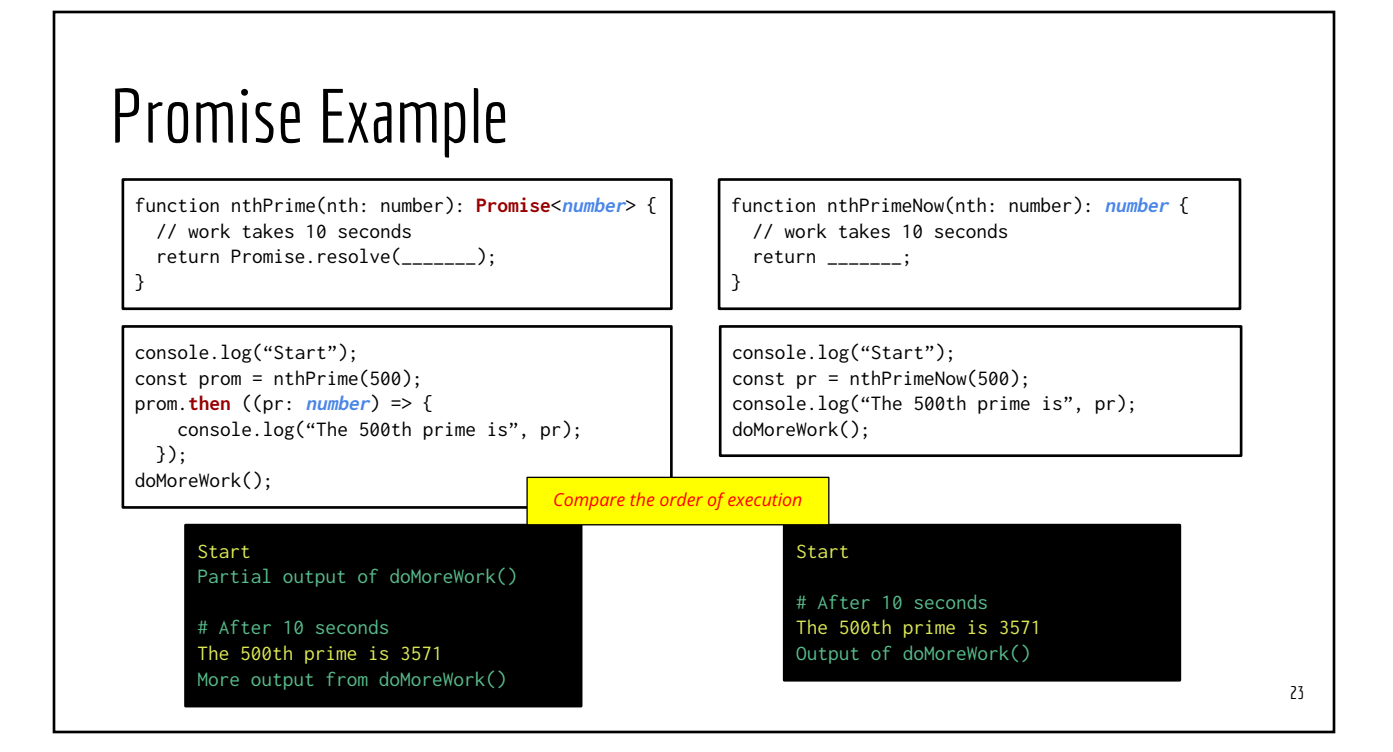

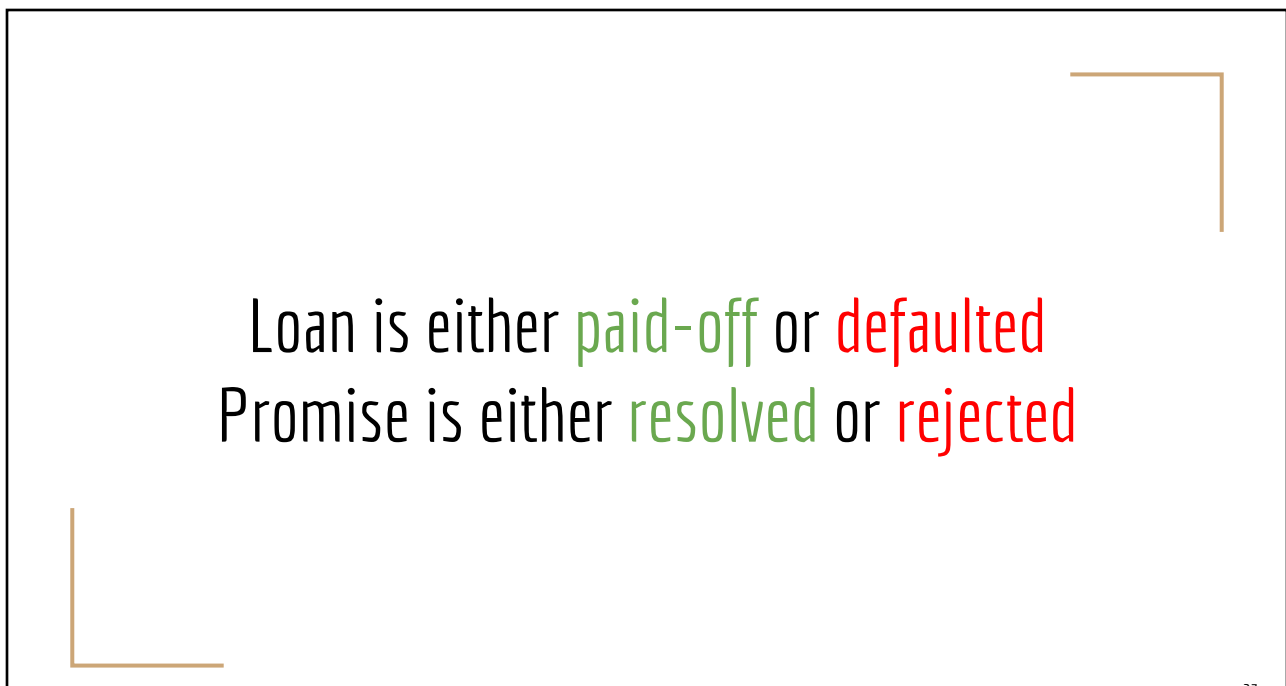

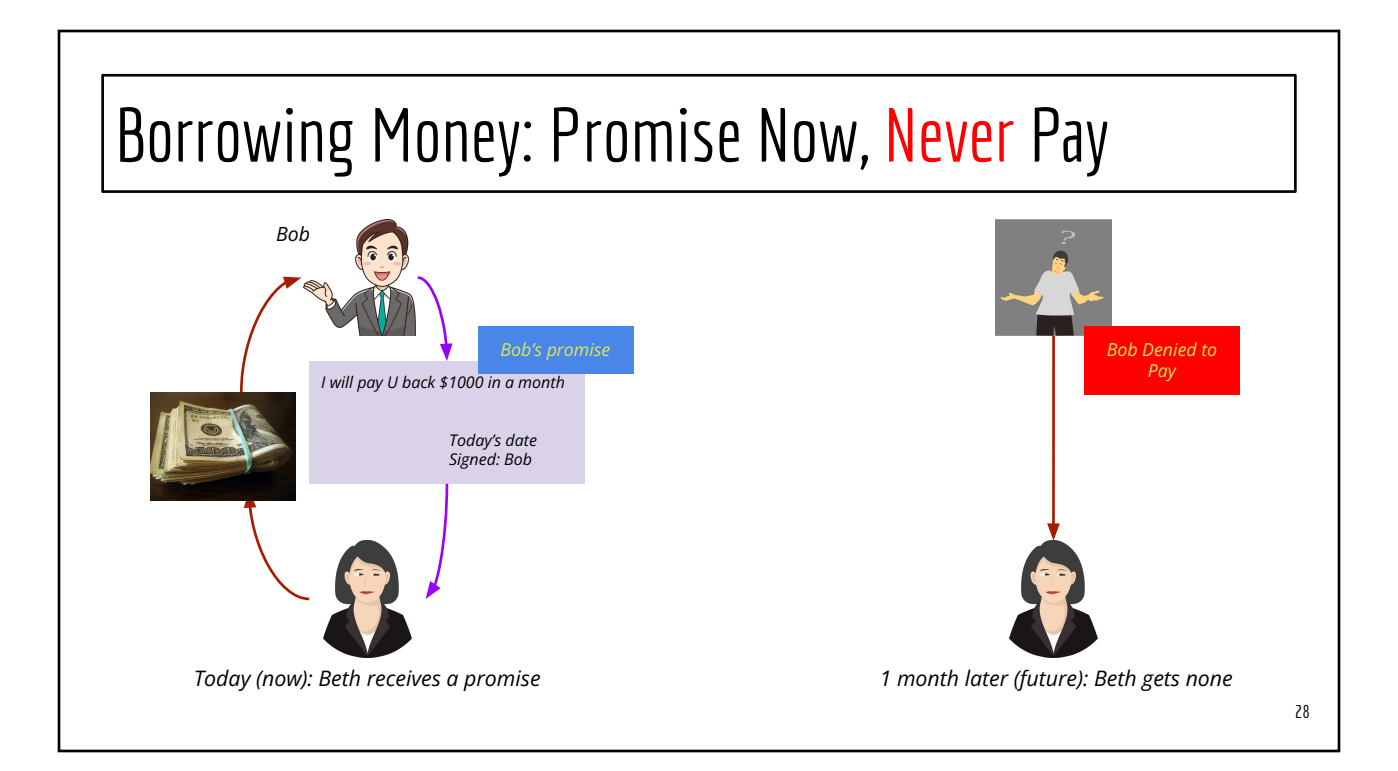

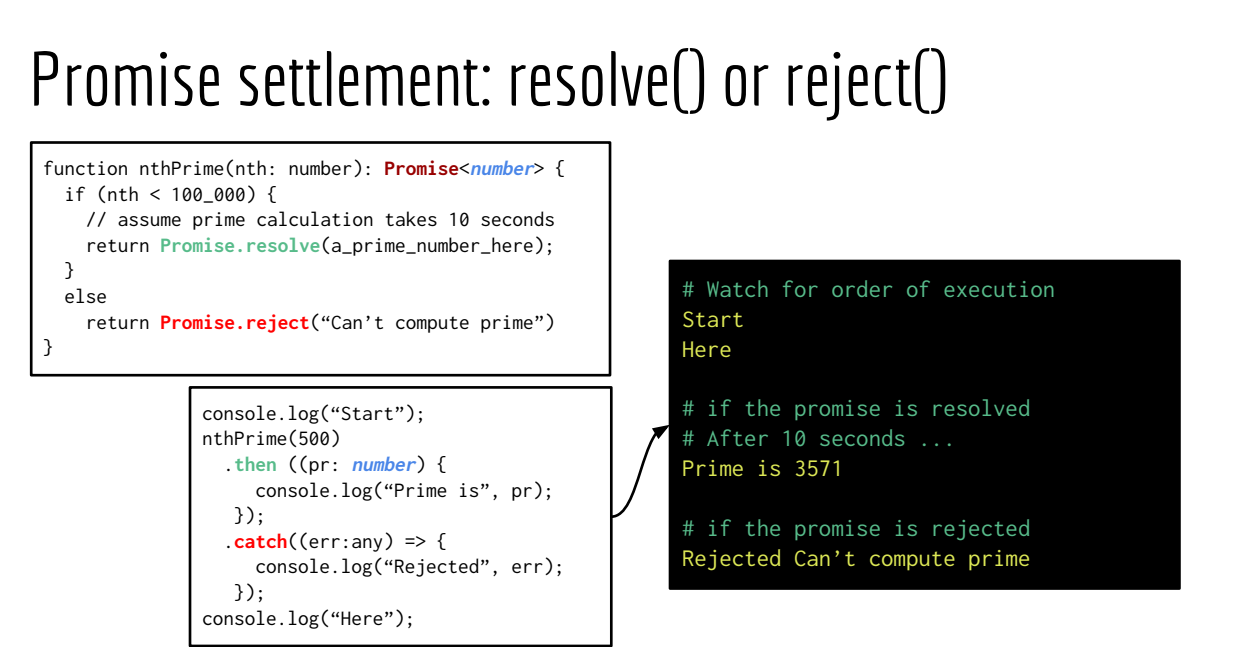

## Using **SPromise**

- Basic methods: then(), catch(), finally()
- **Basics static functions** 
	- Promise.resolve()
	- Promise.reject()
- Advanced (for handle *multiple concurrent* promises)
	- Promise.all(array): wait until all the promises in the array are resolved
	- Promise.al1Settled(array): wait until all the promises in the array are either resolved or rejected
	- Promise.any(array): wait until ONE of the promises in the array is resolved
	- Promise.race(array): wait until ONE of the promises in the array is either resolved or rejected

#### then-able chains

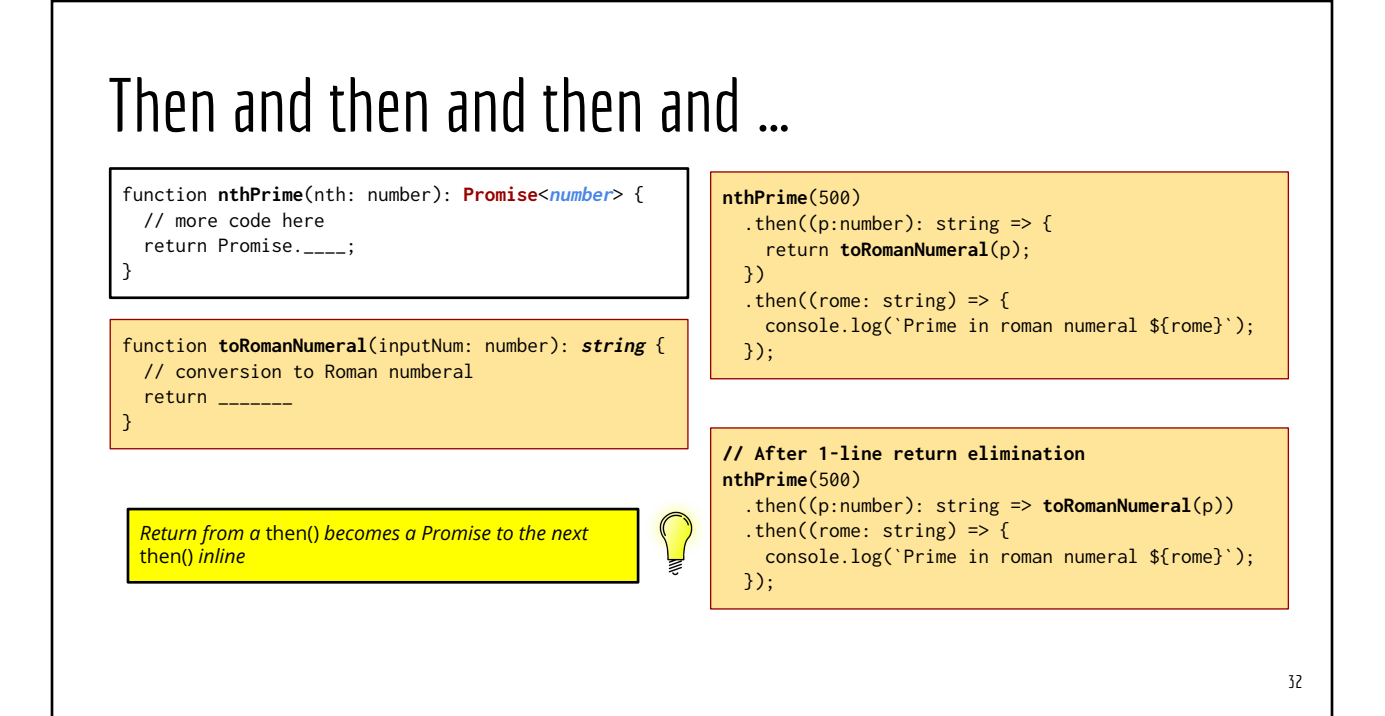

### Then and then and … (promise "unpacked")

function **nthPrime**(nth: number): **Promise**<**number**> { // more code here return Promise.\_\_\_\_; }

#### function **promNum**(inputNum: number): **Promise**<**string**>

 // conversion to Roman numberal return Promise.\_\_\_\_\_\_\_; }

{

#### **nthPrime**(500)

```
 .then((p:number): Promise<string> => promNum(p))
.then((rome: string) => { // "unpacked"!!!
 console.log(`Prime in roman numeral ${rome}`);
```
#### });

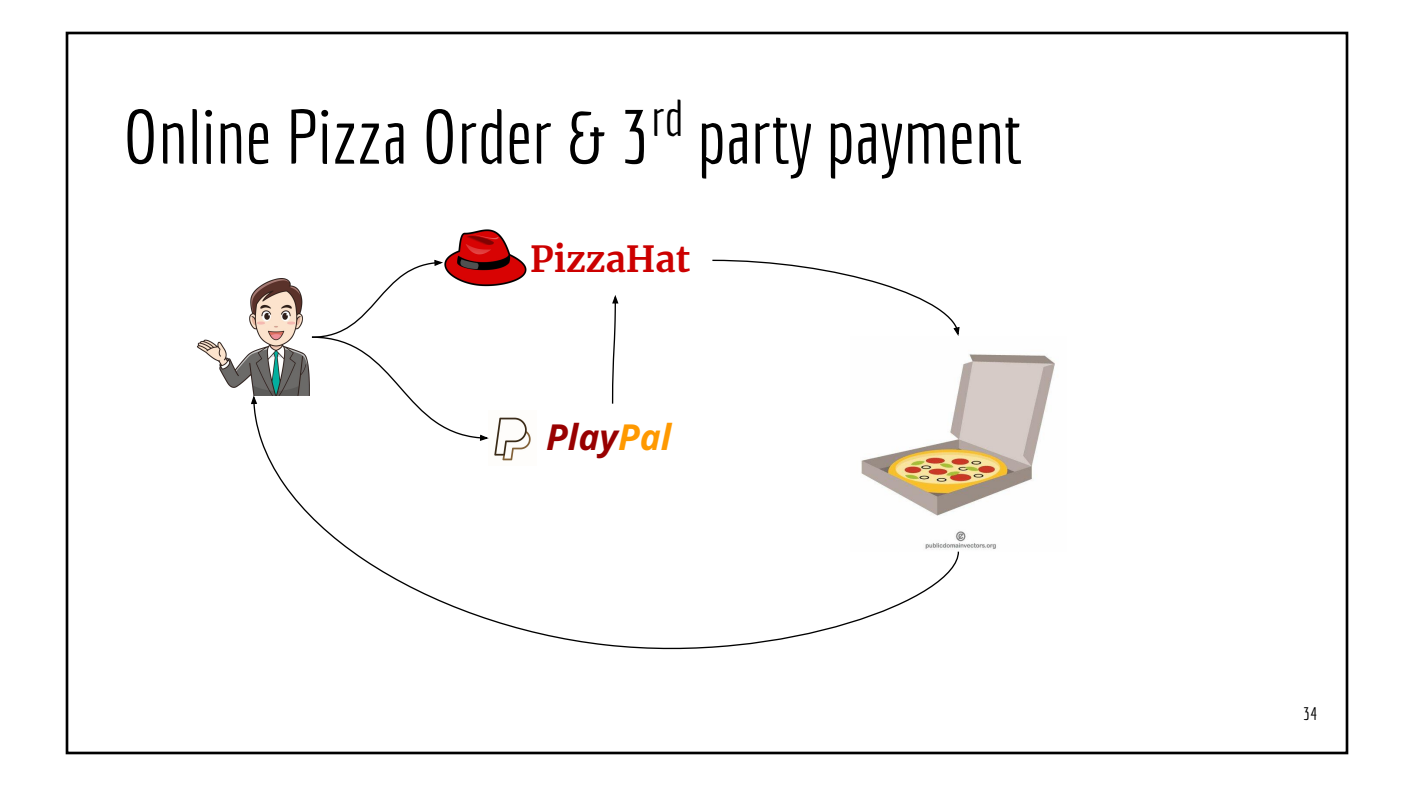

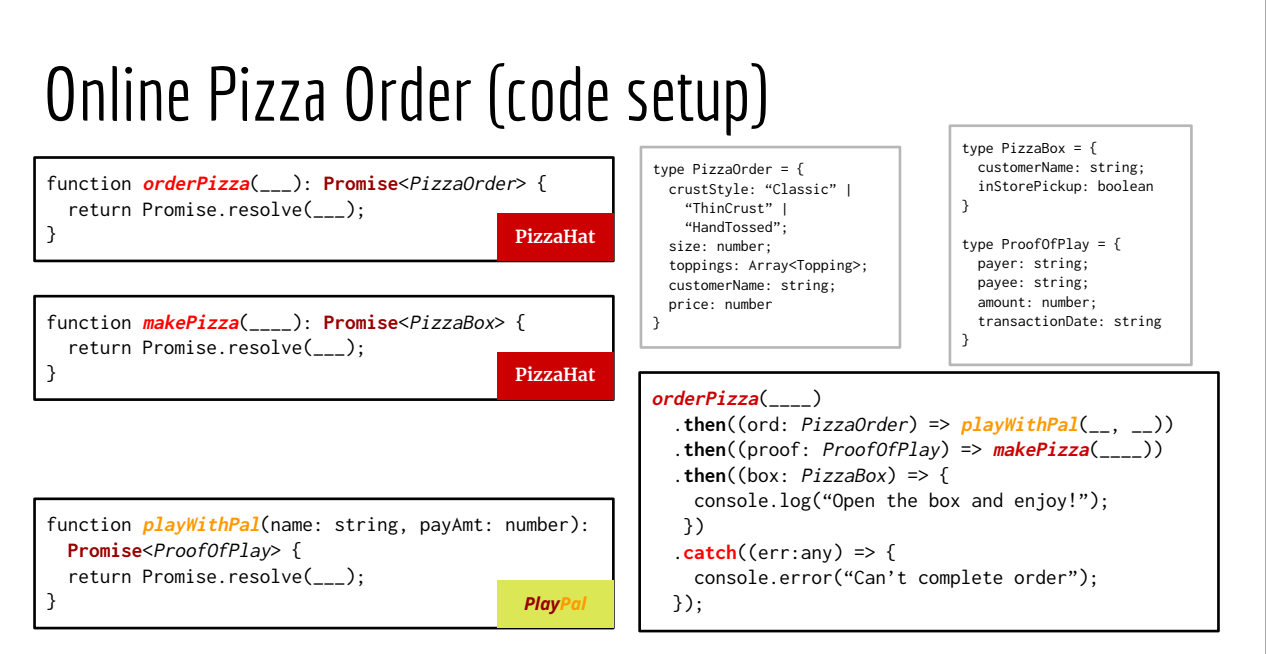

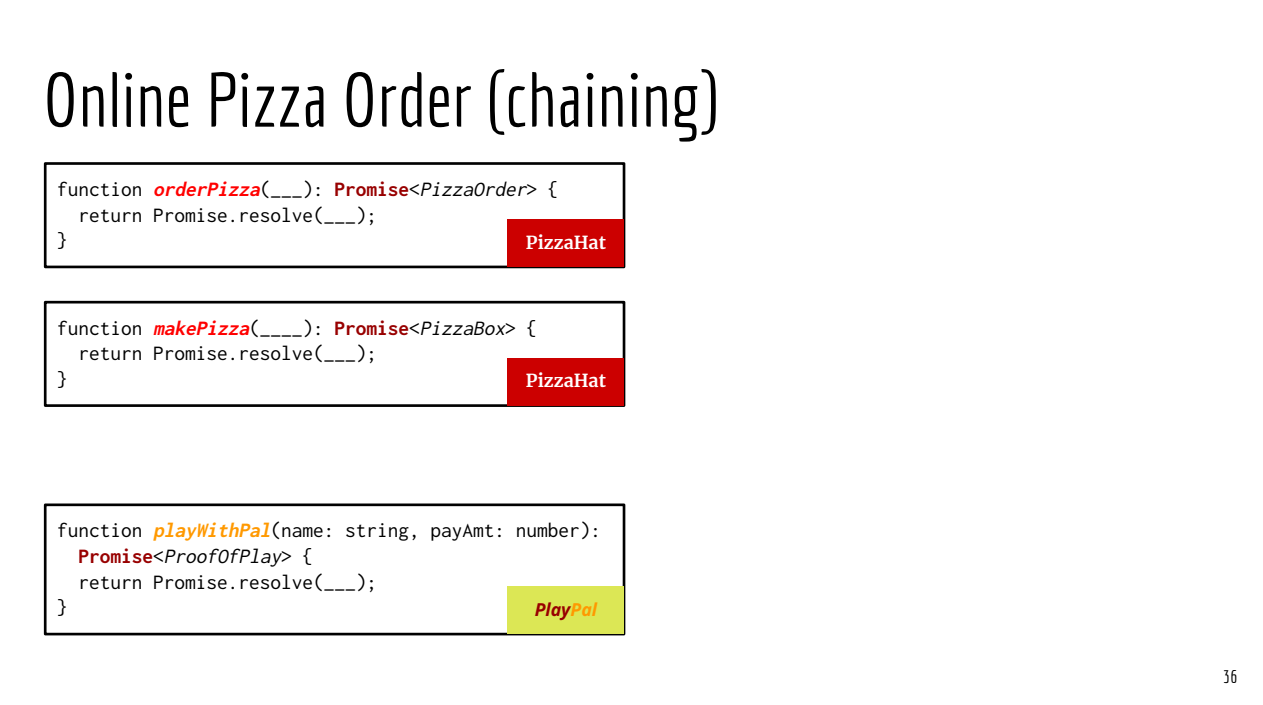

### Promise: with finally

function nthPrime(int nth):  **Promise**<**number**>

{ // work takes 10 seconds return \_\_\_\_\_\_\_;

}

console.log("Start"); nthPrime(500) .**then** ((pr: **number**) { console.log("Prime is", pr); });

doMoreWork();

Start

Prime is 3571

console.log("Start"); nthPrime(500) .**then** ((pr: **number**) { console.log("Prime is", pr); }) .**finally** $(( ) \Rightarrow { }$  doMoreWork(); });

Start

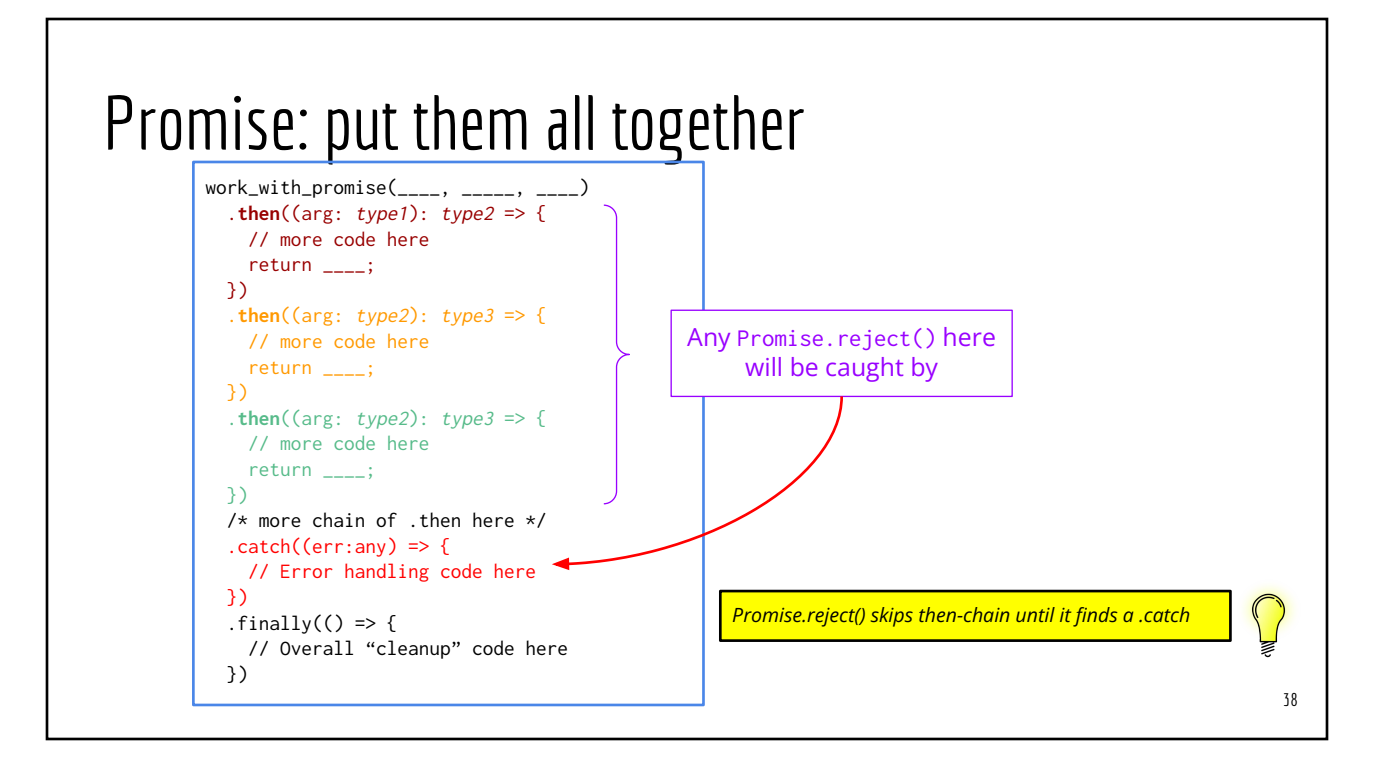

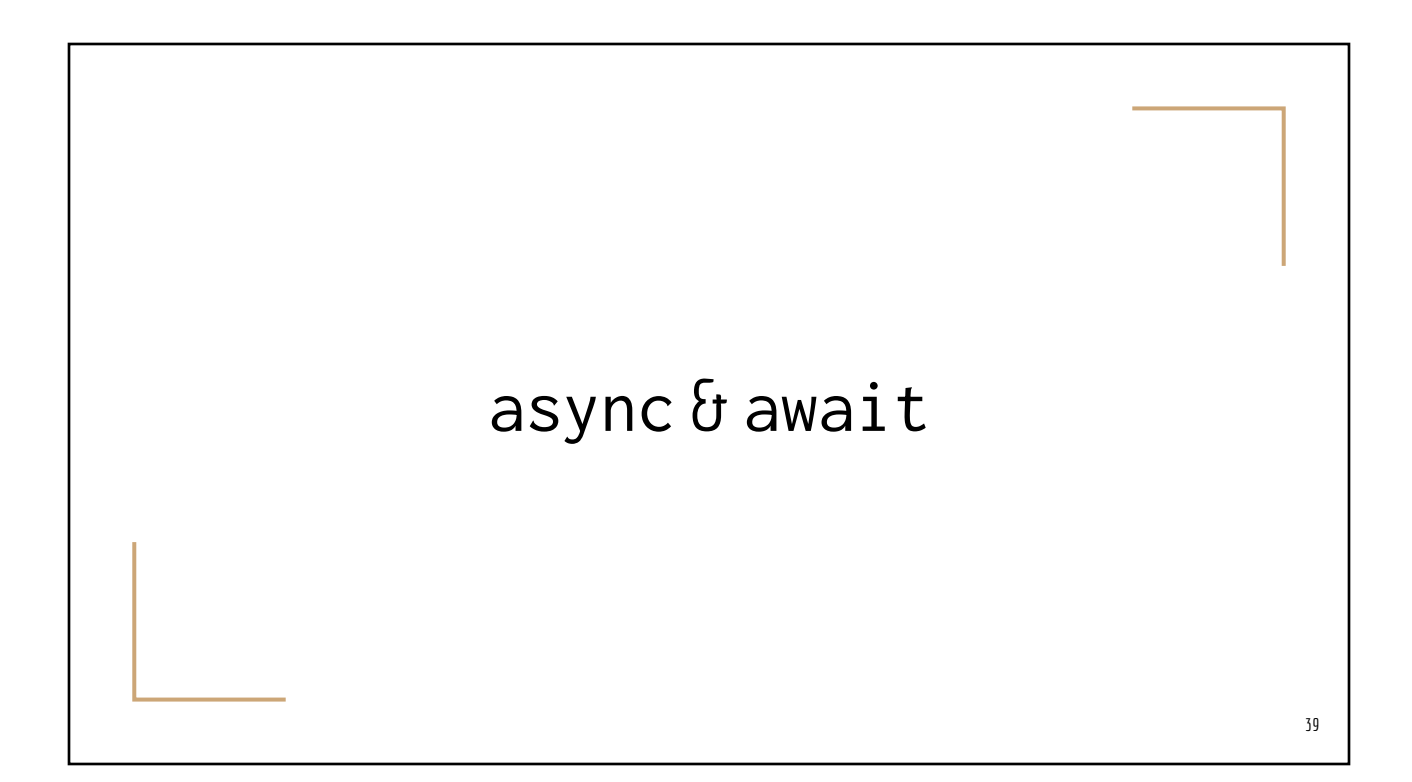

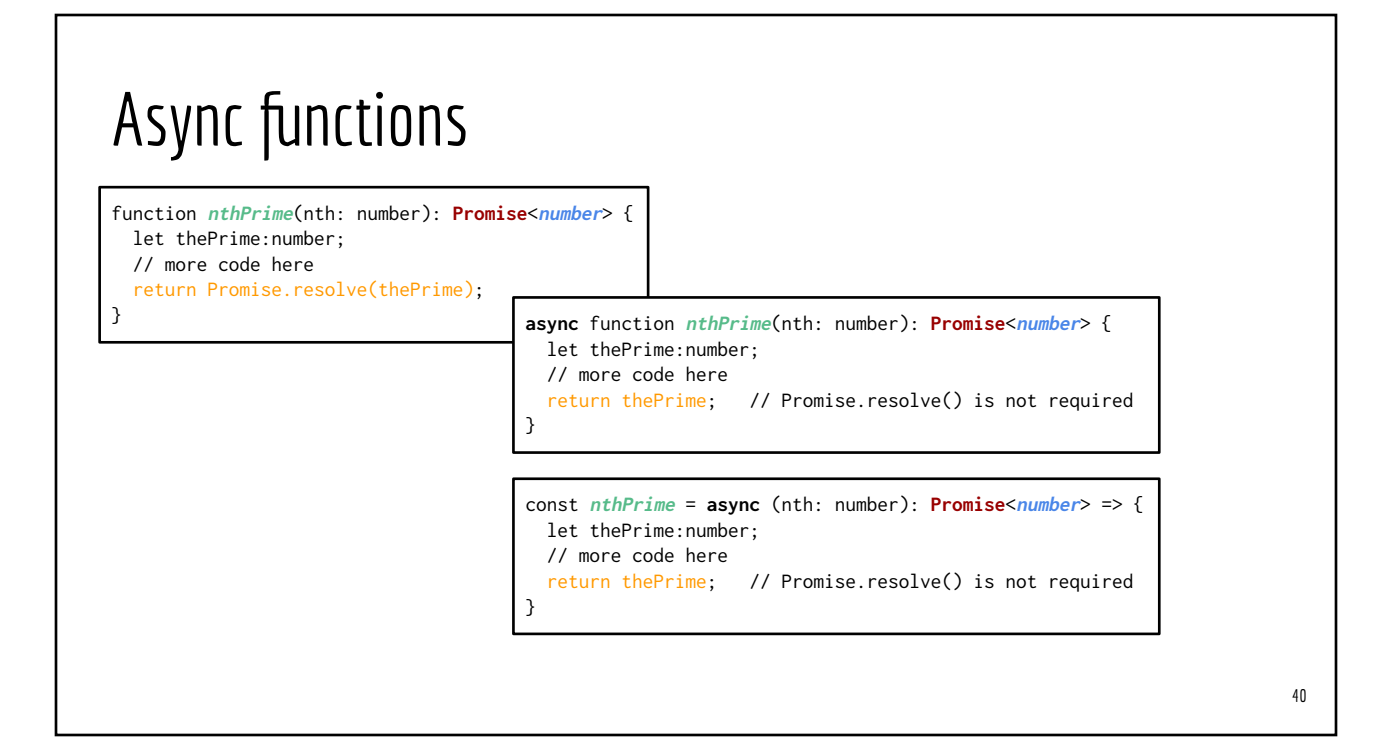

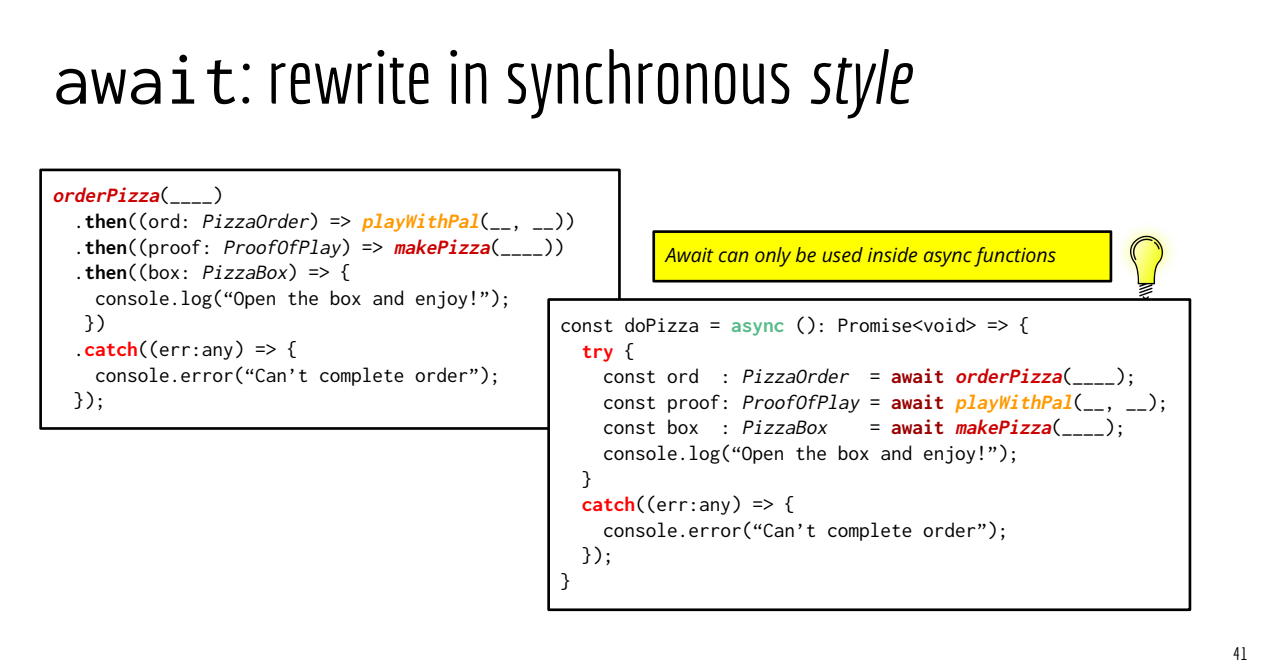

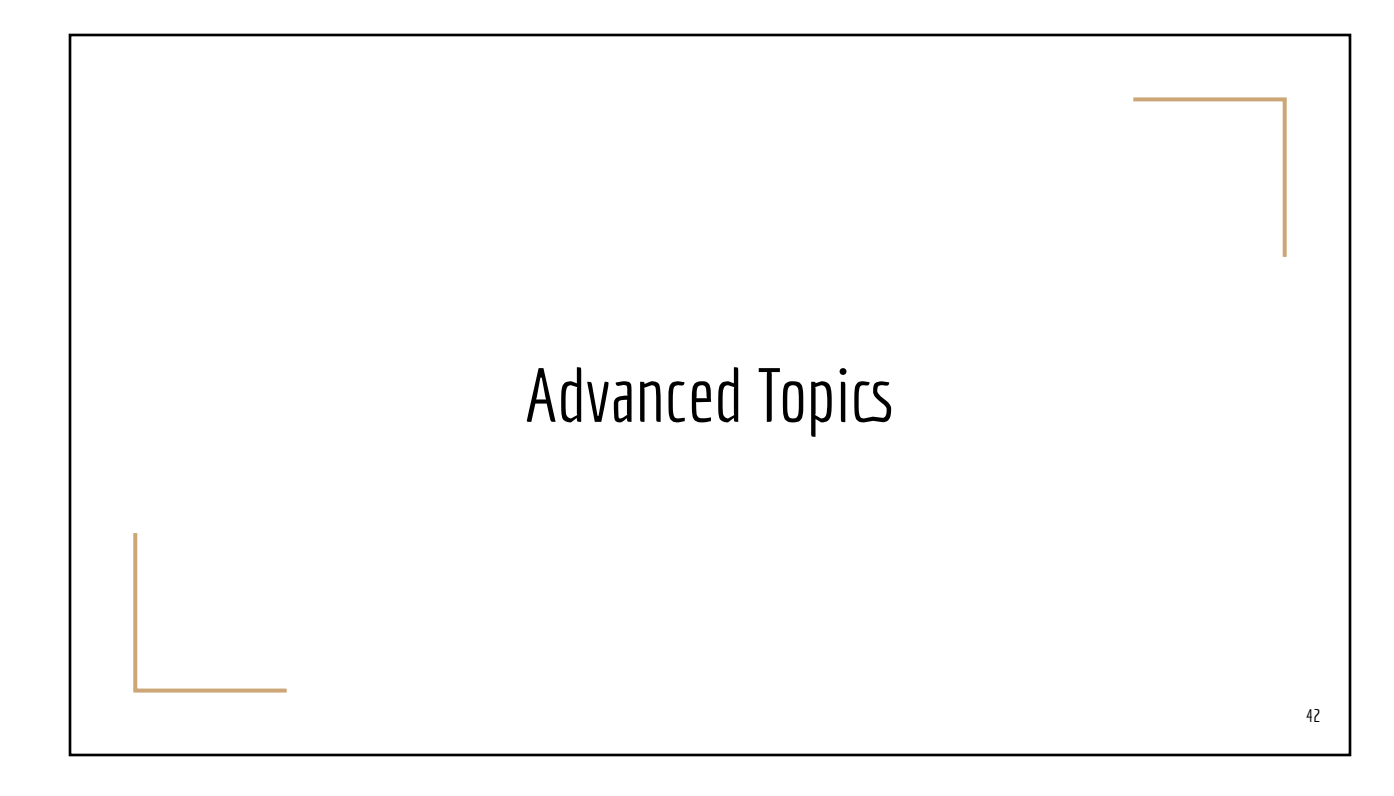

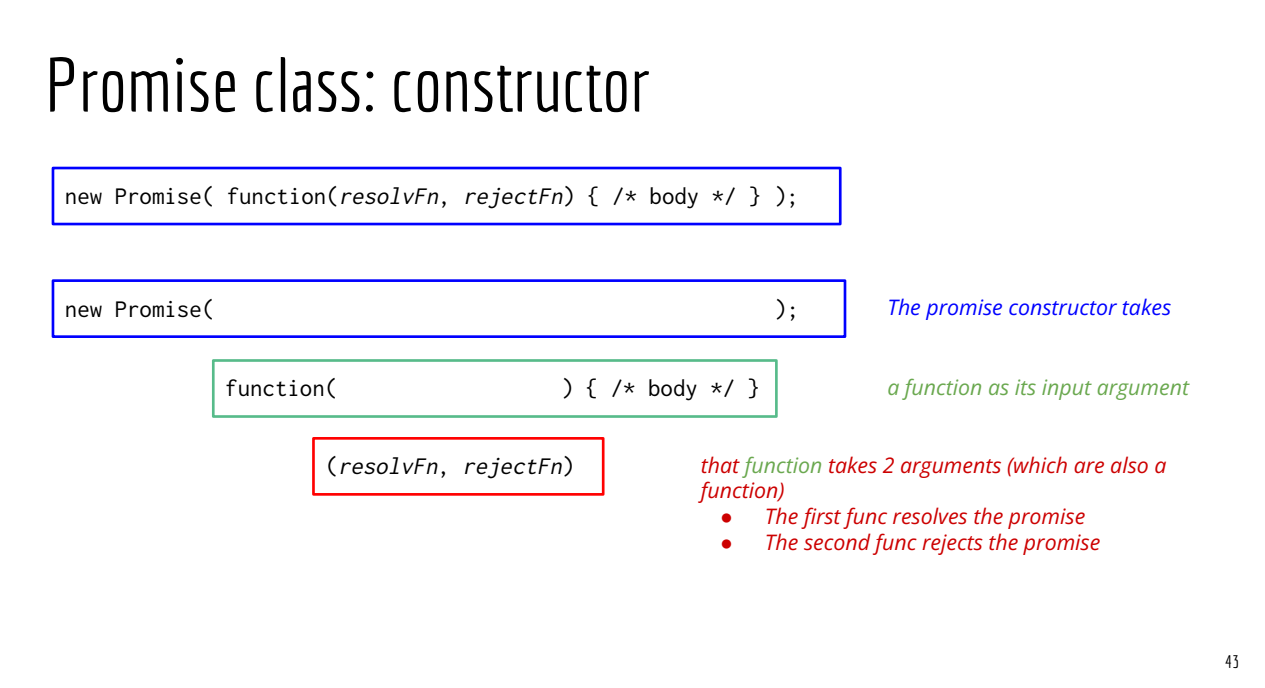

#### Using Promise class

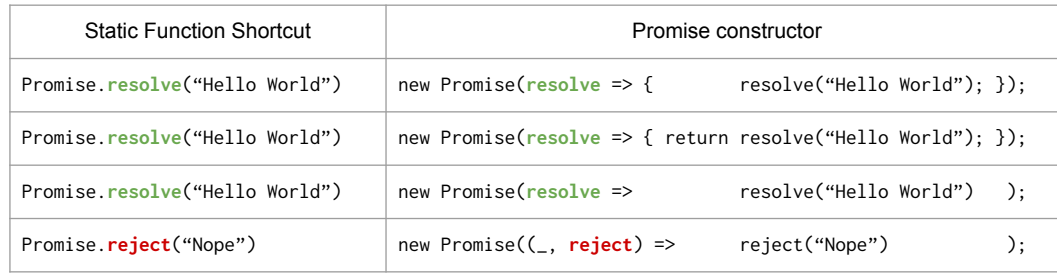

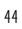

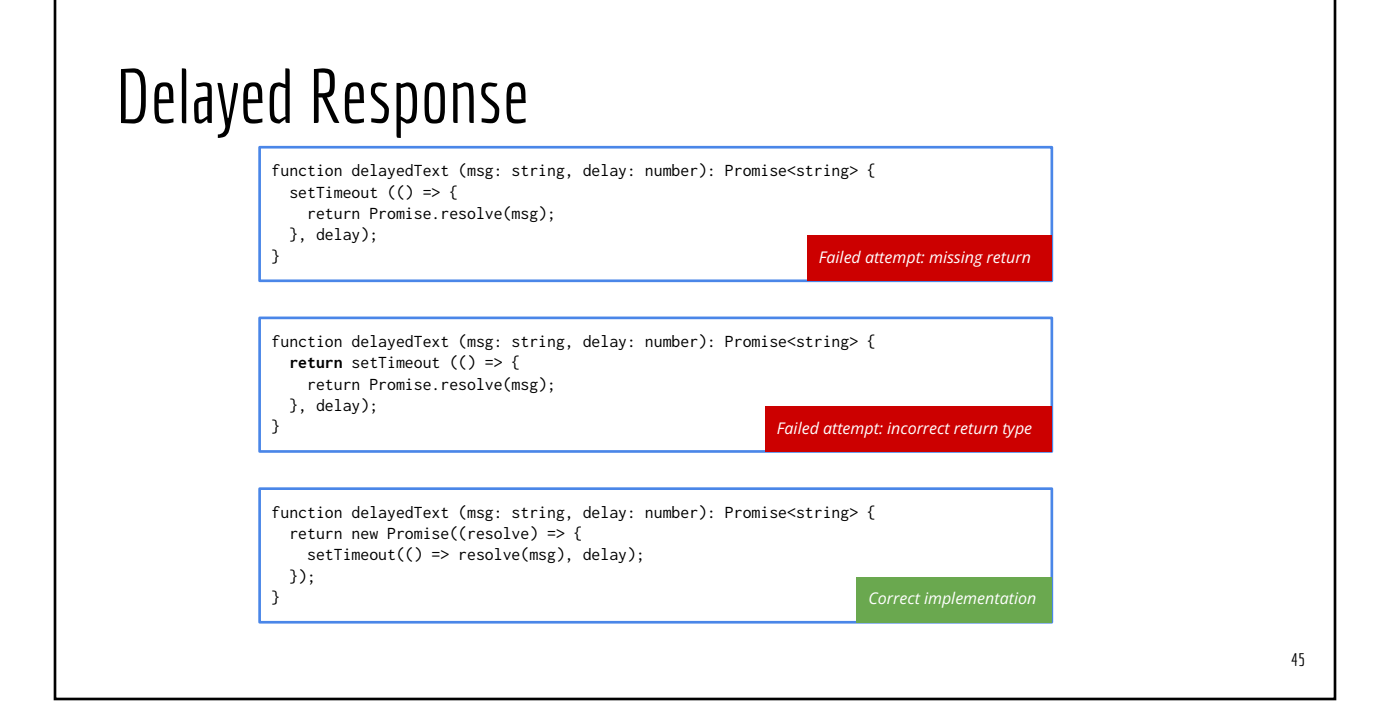